*Приложение 3.18*

*к ООП по специальности* 

*23.02.06 Техническая эксплуатация подвижного состава железных дорог*

# *РАБОЧАЯ ПРОГРАММА УЧЕБНОЙ ДИСЦИПЛИНЫ «ЕН.02. ИНФОРМАТИКА»*

# **СОДЕРЖАНИЕ**

стр.

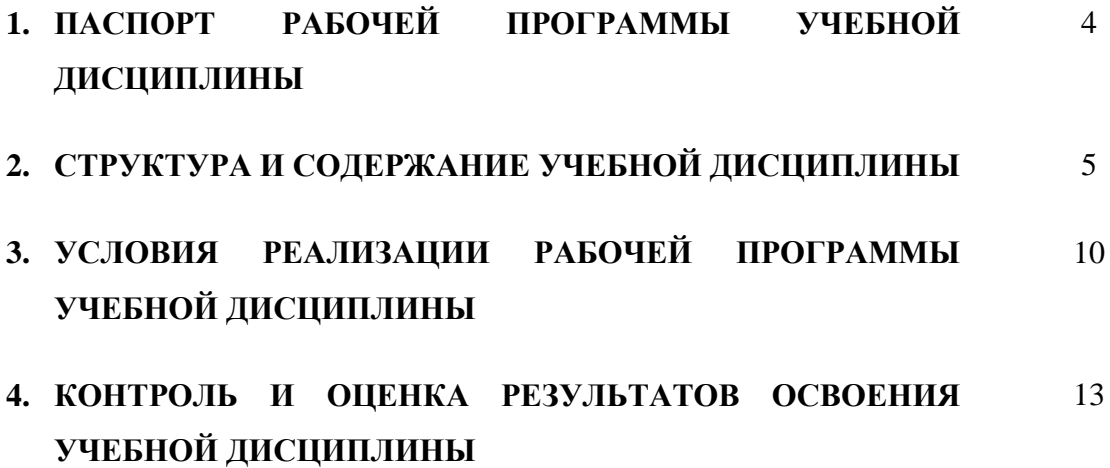

### **1. ПАСПОРТ РАБОЧЕЙ ПРОГРАММЫ УЧЕБНОЙ ДИСЦИПЛИНЫ ЕН.02 ИНФОРМАТИКА**

#### **1.1. Область применения программы**

Рабочая программа дисциплины является частью программы подготовки специалистов среднего звена в соответствии с ФГОС СПО по специальности *23.02.03 Техническое обслуживание и ремонт автомобильного транспорта (базовая подготовка).*

Рабочая программа учебной дисциплины может быть использована при профессиональной подготовке, повышении квалификации и переподготовке по профессиям рабочих и служащих железнодорожного транспорта.

### **1.2. Место учебной дисциплины в структуре основной профессиональной образовательной программы**:

дисциплина математического и общего естественнонаучного цикла.

#### **1.3. Цели и задачи учебной дисциплины - требования к результатам освоения учебной дисциплины:**

В результате освоения учебной дисциплины обучающийся должен **уметь:**

– использовать изученные прикладные программные средства.

В результате освоения учебной дисциплины обучающийся должен **знать:**

– основные понятия автоматизированной обработки информации;

– общий состав и структуру персональных электронно-вычислительных машин (ЭВМ) и вычислительных систем;

– базовые системы, программные продукты и пакеты прикладных программ.

**Реализация рабочей программы учебной дисциплины направлена на формирование следующих общих и профессиональных компетенций, включающих в себя способность:** 

ОК 1. Понимать сущность и социальную значимость своей будущей профессии, проявлять к ней устойчивый интерес.

ОК 2. Организовывать собственную деятельность, выбирать типовые методы и способы выполнения профессиональных задач, оценивать их эффективность и качество.

ОК 3. Принимать решения в стандартных и нестандартных ситуациях и нести за них ответственность.

ОК 4. Осуществлять поиск и использование информации, необходимой для эффективного выполнения профессиональных задач, профессионального и личностного развития.

ОК 5. Использовать информационно-коммуникационные технологии в профессиональной деятельности.

ОК 6. Работать в коллективе и команде, эффективно общаться с коллегами, руководством, потребителями.

ОК 7. Брать на себя ответственность за работу членов команды (подчиненных), результат выполнения заданий.

ОК 8. Самостоятельно определять задачи профессионального и личностного развития, заниматься самообразованием, осознанно планировать повышение квалификации.

ОК 9. Ориентироваться в условиях частой смены технологий в профессиональной деятельности.

ПК 2.2. Планировать и организовывать мероприятия по соблюдению норм безопасных условий труда.

ПК 2.3. Контролировать и оценивать качество выполняемых работ.

ПК 3.1. Оформлять техническую и технологическую документацию.

ПК 3.2. Разрабатывать технологические процессы на ремонт отдельных деталей и узлов подвижного состава железных дорог в соответствии с нормативной документацией.

### **1.4. Количество часов на освоение рабочей программы учебной дисциплины:**

максимальной учебной нагрузки обучающегося — 120 часов, в том числе:

обязательной аудиторной учебной нагрузки обучающегося — 80 часов;

самостоятельной работы обучающегося — 40 часов.

# **2. СТРУКТУРА И СОДЕРЖАНИЕ УЧЕБНОЙ ДИСЦИПЛИНЫ**

## **2.1. Объем учебной дисциплины и виды учебной работы**

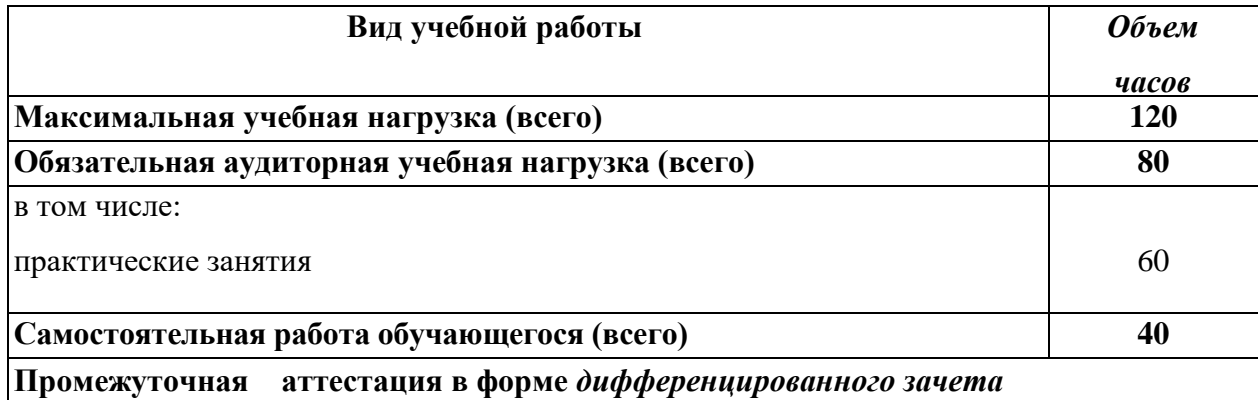

# **2.2. Тематический план и содержание учебной дисциплины ЕН.02 Информатика**

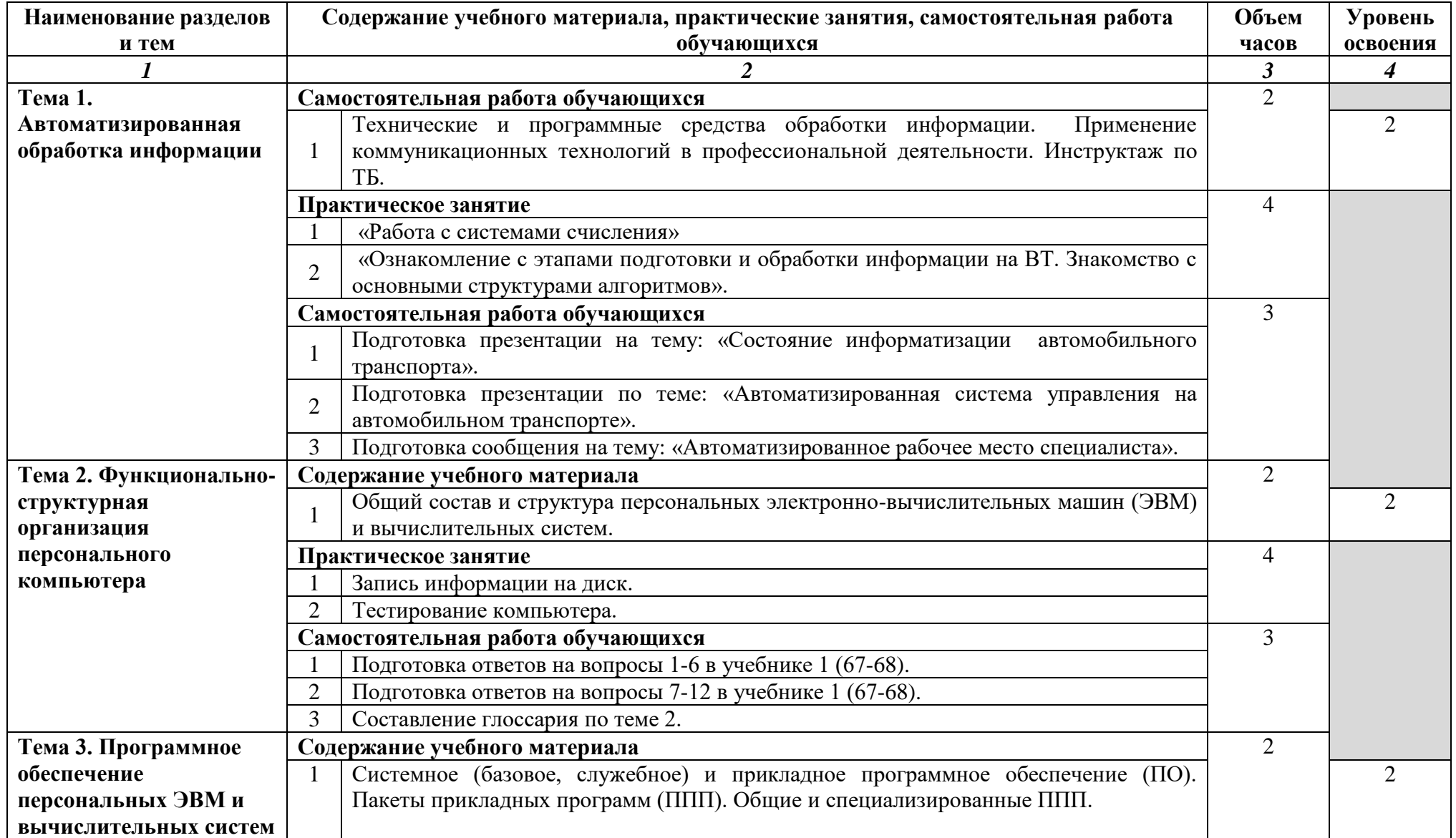

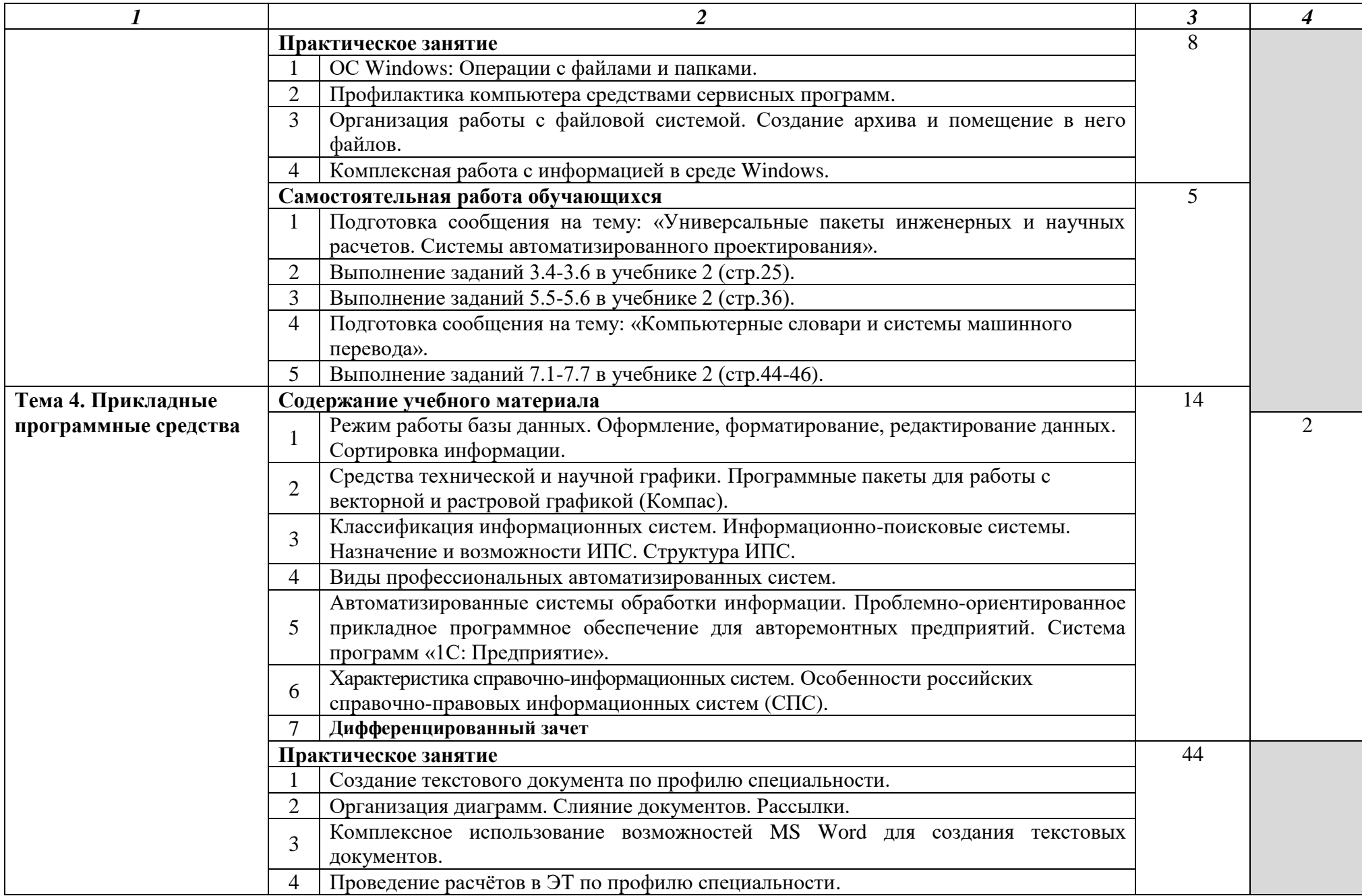

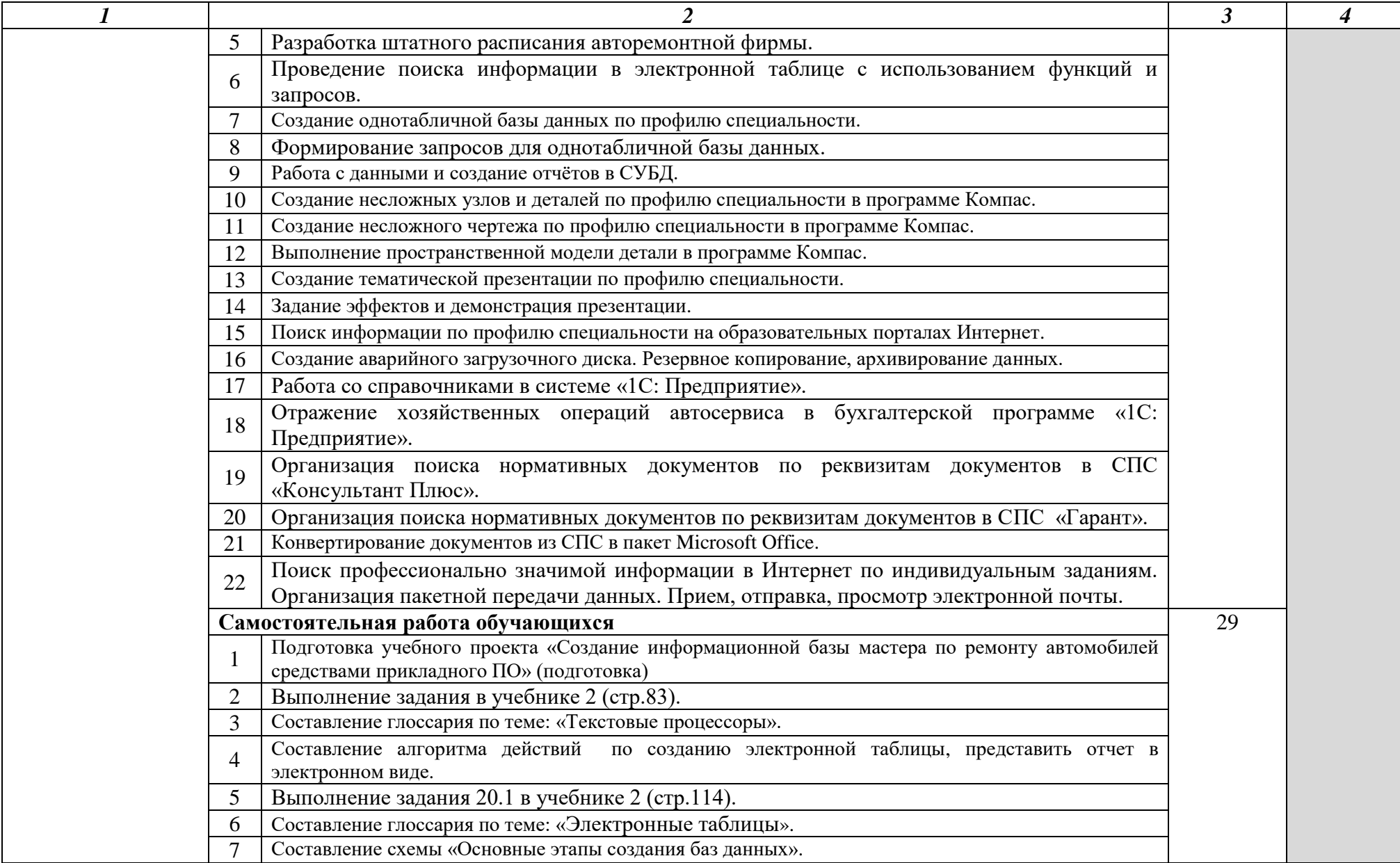

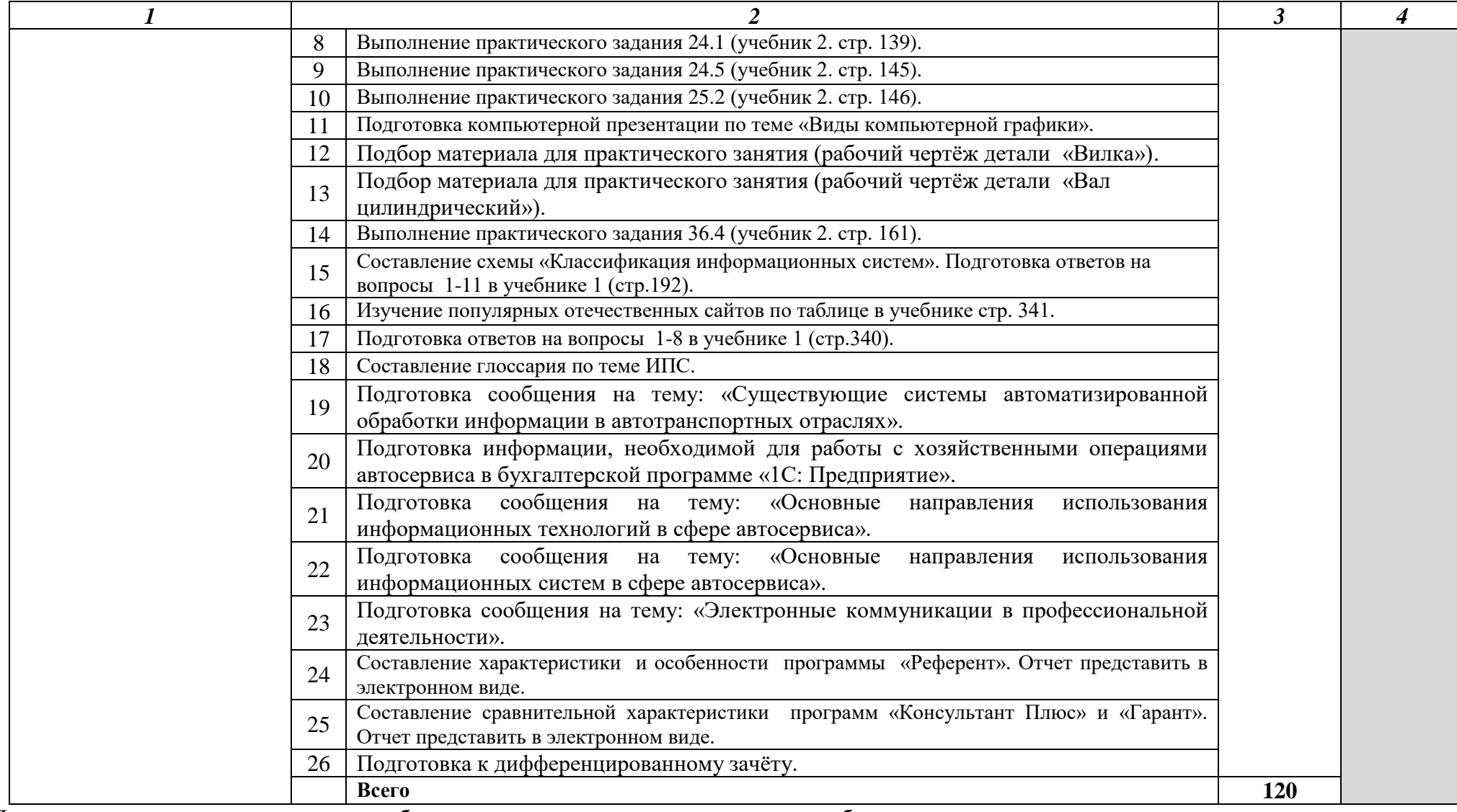

Для характеристики уровня освоения учебного материала используются следующие обозначения:

— репродуктивный (выполнение деятельности по образцу, инструкции или под руководством);

— продуктивный (планирование и самостоятельное выполнение деятельности, решение проблемных задач).

### **3. УСЛОВИЯ РЕАЛИЗАЦИИ РАБОЧЕЙ ПРОГРАММЫ УЧЕБНОЙ ДИСЦИПЛИНЫ**

#### **3.1. Требования к минимальному материально-техническому обеспечению**

Реализация рабочей программы учебной дисциплины требует наличия учебного кабинета информатики.

*Оборудование учебного кабинета:*

– рабочее место преподавателя с персональным компьютером с лицензионным программным обеспечением;

– компьютеры по количеству обучающихся;

– мультимедийный проектор;

– плакаты, стенды;

– учебно-справочная литература.

#### **3.2. Информационное обеспечение обучения**

**Перечень рекомендуемых учебных изданий, Интернет-ресурсов, дополнительной литературы**

#### *Основные источники:*

1. Михеева Е.В. Информатика: учебник для студ. учреждений сред. проф. образования / Е.В.Михеева, О.И.Титова. 11-е издание. – М.: Издательский центр «Академия», 2017. – 400 с.

2. Михеева Е.В. Информатика. Практикум: учеб. пособие для студ. учреждений сред. проф. образования / Е.В.Михеева, О.И. Титова – 2-е изд., стер. - М.: Издательский центр «Академия», 2018. – 224 с.

#### *Дополнительные источники:*

1. Трофимов, В. В. [Информатика в 2 т. Том 1 : учебник для СПО / В. В. Трофимов ; под ред.](https://biblio-online.ru/book/informatika-v-2-t-tom-1-437127?utm_campaign=rpd&utm_source=doc&utm_content=c3cc28dc267f2e24405e470a7fd292d6)  В. В. Трофимова. — 3-е изд., перераб. и доп. — [М. : Издательство Юрайт, 2019. —](https://biblio-online.ru/book/informatika-v-2-t-tom-1-437127?utm_campaign=rpd&utm_source=doc&utm_content=c3cc28dc267f2e24405e470a7fd292d6) 553 с. — [\(Серия: Профессиональное образование\). —](https://biblio-online.ru/book/informatika-v-2-t-tom-1-437127?utm_campaign=rpd&utm_source=doc&utm_content=c3cc28dc267f2e24405e470a7fd292d6) ISBN 978-5-534-02518-7.

2. Трофимов, В. В. [Информатика в 2 т. Том 2 : учебник для СПО / В. В. Трофимов ; отв. ред.](https://biblio-online.ru/book/informatika-v-2-t-tom-2-425421?utm_campaign=rpd&utm_source=doc&utm_content=c3cc28dc267f2e24405e470a7fd292d6)  В. В. Трофимов. — 3-е изд., перераб. и доп. — [М.: Издательство Юрайт, 2018. —](https://biblio-online.ru/book/informatika-v-2-t-tom-2-425421?utm_campaign=rpd&utm_source=doc&utm_content=c3cc28dc267f2e24405e470a7fd292d6) 406 с. — [\(Серия: Профессиональное образование\). —](https://biblio-online.ru/book/informatika-v-2-t-tom-2-425421?utm_campaign=rpd&utm_source=doc&utm_content=c3cc28dc267f2e24405e470a7fd292d6) ISBN 978-5-534-02519-4.

3. Трофимов, В. В. [Информатика в 2 т. Том 2 : учебник для СПО / В. В. Трофимов ; отв. ред.](https://biblio-online.ru/book/informatika-v-2-t-tom-2-401366?utm_campaign=rpd&utm_source=doc&utm_content=c3cc28dc267f2e24405e470a7fd292d6)  В. В. Трофимов. — 3-е изд., перераб. и доп. — [М. : Издательство Юрайт, 2017. —](https://biblio-online.ru/book/informatika-v-2-t-tom-2-401366?utm_campaign=rpd&utm_source=doc&utm_content=c3cc28dc267f2e24405e470a7fd292d6) 406 с. — [\(Серия: Профессиональное образование\). —](https://biblio-online.ru/book/informatika-v-2-t-tom-2-401366?utm_campaign=rpd&utm_source=doc&utm_content=c3cc28dc267f2e24405e470a7fd292d6) ISBN 978-5-534-02519-4.

4. Трофимов, В. В. [Информатика в 2 т. Том 2 : учебник для СПО / В. В. Трофимов ; отв. ред.](https://biblio-online.ru/book/informatika-v-2-t-tom-2-437129?utm_campaign=rpd&utm_source=doc&utm_content=c3cc28dc267f2e24405e470a7fd292d6)  В. В. Трофимов. — 3-е изд., перераб. и доп. — [М. : Издательство Юрайт, 2019. —](https://biblio-online.ru/book/informatika-v-2-t-tom-2-437129?utm_campaign=rpd&utm_source=doc&utm_content=c3cc28dc267f2e24405e470a7fd292d6) 406 с. — [\(Серия: Профессиональное образование\). —](https://biblio-online.ru/book/informatika-v-2-t-tom-2-437129?utm_campaign=rpd&utm_source=doc&utm_content=c3cc28dc267f2e24405e470a7fd292d6) ISBN 978-5-534-02519-4.

5. Трофимов, В. В. [Информатика в 2 т. Том 2 : учебник для СПО / В. В. Трофимов ; отв. ред.](https://biblio-online.ru/book/informatika-v-2-t-tom-2-393780?utm_campaign=rpd&utm_source=doc&utm_content=c3cc28dc267f2e24405e470a7fd292d6)  В. В. Трофимов. — 3-е изд., перераб. и доп. — [М. : Издательство Юрайт, 2016. —](https://biblio-online.ru/book/informatika-v-2-t-tom-2-393780?utm_campaign=rpd&utm_source=doc&utm_content=c3cc28dc267f2e24405e470a7fd292d6) 406 с. — [\(Серия : Профессиональное образование\). —](https://biblio-online.ru/book/informatika-v-2-t-tom-2-393780?utm_campaign=rpd&utm_source=doc&utm_content=c3cc28dc267f2e24405e470a7fd292d6) ISBN 978-5-9916-9001-0.

#### *Интернет-ресурсы:*

#### 1. **ЭБС «Юрайт» [biblio-online.ru](https://biblio-online.ru/)**

#### *Медиаматериалы*

- 1. <https://www.youtube.com/watch?v=ijQ3rP56HDQ> Как квантовые компьютеры изменят мир
- 2. <https://www.youtube.com/watch?v=xDJqRS5d7MQ> «Цифровой двойник» Земли
- 3. [https://www.youtube.com/watch?v=53\\_x9ZzwKKg](https://www.youtube.com/watch?v=53_x9ZzwKKg) Что такое ДЕЦИБЕЛЫ на самом деле?
- 4. [https://www.youtube.com/watch?v=ktZamo4iS\\_M](https://www.youtube.com/watch?v=ktZamo4iS_M) Как и на кого работает биометрия

### *3.3. Методические рекомендации по обучению лиц с ограниченными возможностями здоровья и инвалидов*

Педагогический состав знакомится с психолого-физиологическими особенностями обучающихся инвалидов и лиц с ограниченными возможностями здоровья, индивидуальными программами реабилитации инвалидов (при наличии). При необходимости осуществляется дополнительная поддержка преподавания тьюторами, психологами, социальными работниками, прошедшими подготовку ассистентами.

Медицинские ограничения регламентированы Перечнем медицинских противопоказаний Министерства здравоохранения Российской Федерации.

В соответствии с письмом Минобрнауки РФ от 12.07.2007 № 03-1563 "Об организации образовательного процесса в учреждениях начального профессионального и среднего профессионального образования для лиц с ограниченными возможностями здоровья" в курсе предполагается использовать социально-активные и рефлексивные методы обучения, технологии социокультурной реабилитации с целью оказания помощи в установлении полноценных межличностных отношений с другими студентами, создании комфортного психологического климата в студенческой группе. Подбор и разработка учебных материалов производятся с учетом предоставления материала в различных формах: аудиальной, визуальной, с использованием специальных технических средств и информационных систем.

Освоение дисциплины средств и информационных систем лицами с ОВЗ осуществляется с использованием средств обучения общего и специального назначения (персонального и коллективного использования). Материально-техническое обеспечение предусматривает приспособление аудиторий к нуждам лиц с ОВЗ.

Обучающиеся с нарушенным слухом нуждаются в большей степени в использовании разнообразного наглядного материала в процессе обучения. Сложные для понимания темы должны быть снабжены как можно большим количеством схем, диаграмм, рисунков, компьютерных презентаций, другим наглядным материалом. Звуковую информацию нужно дублировать зрительной, для лучшего усвоения необходимо каждый раз писать на доске используемые термины. Предъявляемая видеоинформация может сопровождаться текстовой бегущей строкой или сурдологическим переводом.

Слабовидящим следует предоставить возможность использовать звукозаписывающие устройства и компьютеры во время занятий. При лекционной форме занятий обучающемуся с плохим зрением следует разрешить пользоваться диктофоном. Все записанное на доске должно быть озвучено. Медиаматериалы также следует использовать и адаптировать с учетом индивидуальных особенностей обучения лиц с ОВЗ.

Форма проведения аттестации для студентов-инвалидов устанавливается с учетом индивидуальных психофизических особенностей. Для студентов с ОВЗ предусматривается доступная форма предоставления заданий оценочных средств, а именно:

- в печатной или электронной форме (для лиц с нарушениями опорно-двигательного аппарата);
- в печатной форме или электронной форме с увеличенным шрифтом и контрастностью (для лиц с нарушениями слуха, речи, зрения);
- методом чтения ассистентом задания вслух (для лиц с нарушениями зрения).

Студентам с инвалидностью увеличивается время на подготовку ответов на контрольные вопросы. Для таких студентов предусматривается доступная форма предоставления ответов на задания, а именно:

- письменно на бумаге или набором ответов на компьютере (для лиц с нарушениями слуха, речи);
- выбором ответа из возможных вариантов с использованием услуг ассистента (для лиц с нарушениями опорно-двигательного аппарата);
- устно (для лиц с нарушениями зрения, опорно-двигательного аппарата).

При необходимости для обучающихся с инвалидностью процедура оценивания результатов обучения может проводиться в несколько этапов.

# **4. КОНТРОЛЬ И ОЦЕНКА РЕЗУЛЬТАТОВ ОСВОЕНИЯ УЧЕБНОЙ ДИСЦИПЛИНЫ**

**Контроль и оценка** результатов освоения учебной дисциплины осуществляются преподавателем в процессе проведения практических занятий, а также выполнения обучающимися индивидуальных заданий.

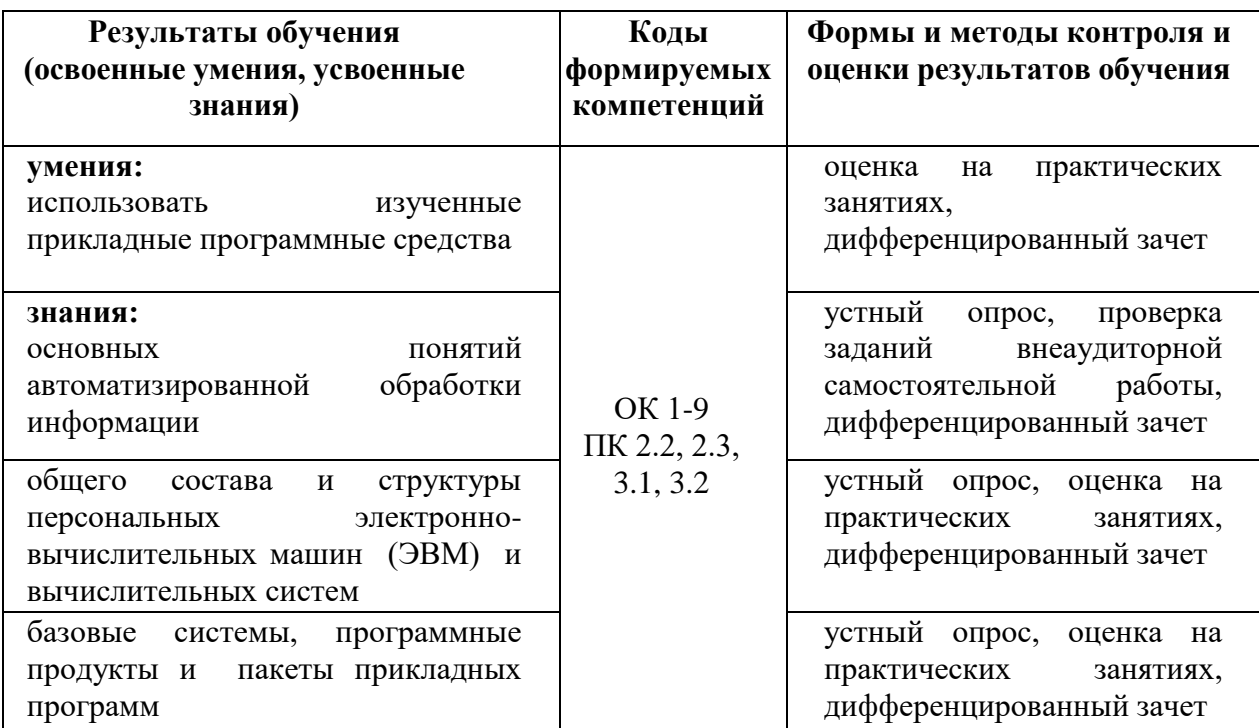